## **Алгоритм работы по созданию тестовой базы для самообследования:**

## 1. Заходим по ссылке:

[https://docs.google.com/spreadsheets/d/1KQPqe2p5cvRXf4J7zKRp9MLLmI9i-](https://docs.google.com/spreadsheets/d/1KQPqe2p5cvRXf4J7zKRp9MLLmI9i-7v6Oi8NiAHHyhY/edit#gid=17681058)[7v6Oi8NiAHHyhY/edit#gid=17681058](https://docs.google.com/spreadsheets/d/1KQPqe2p5cvRXf4J7zKRp9MLLmI9i-7v6Oi8NiAHHyhY/edit#gid=17681058)

2. Выбираем вкладку с нужной специальностью или направлением подготовки (обратите внимание, что дисциплины вашей кафедры могут встречаться в нескольких вкладках)

| 田              |          |                      | Самообследование                                                                                          | ☆ △ △                                          |    | Файл Правка Вид Вставка Формат Данные Инструменты Расширения Справка                                                                                                    |                                                     |                                                 |       |   |
|----------------|----------|----------------------|----------------------------------------------------------------------------------------------------|------------------------------------------------|----|----------------------------------------------------------------------------------------------------|-----------------------------------------------------|-------------------------------------------------|-------|---|
|                |          | $\sim$ 8 $\,$ 7 $\,$ | $100\% - \mathbf{v}$<br>D.                                                                                | % $.0$ $.00$ 123 $\star$                       |    | 12<br>Times New *<br>в                                                                                                    | 음<br>A<br>Ι                                         | ◆ 田田 - 三 - 下 - 回 - ♡ -                          |       |   |
| A1:A2          |          |                      | Специальность / направление подготовки                                                                    |                                                |    |                                                                                                    |                                                     |                                                 |       |   |
|                |          |                      |                                                                                                    | R                                              |    | C.                                                                                                    | D                                                   | F                                               | F     | G |
| 1              |          |                      | Специальность / направление<br>подготовки                                                                 | Компетенции,<br>проверящие знания<br>студентов |    | Компетенции, планируемые к оценке<br>(указать через запятую:<br>ОК/УК, ОПК, ПК<br>2-3 компетенции на тестирование знаний (одна из них<br>'цифровая") + 1-2 на опыт практической деятельности<br>(навыки). Сумамарно не более 5 шт.) | <b>Kypc</b><br>обучения<br>тестируемых<br>студентов | Всего студентов на<br>курсе/количество<br>групп |       |   |
| $\overline{2}$ |          |                      |                                                                                                    |                                                |    | Компетенции,<br>проверящие навыки<br>студентов                                                                                                    |                                                     |                                                 |       |   |
| 3              |          |                      | Пример заполнения                                                                                         |                                                |    |                                                                                                    |                                                     |                                                 |       |   |
| 4              |          |                      |                                                                                                    | $OK-1$                                         |    |                                                                                                    | $\overline{2}$                                      |                                                 |       |   |
| 5              | Биология |                      |                                                                                                    | $OIIK - 1$                                     |    | $\Pi K-2$                                                                                                    | 3                                                   |                                                 |       |   |
| 6              |          |                      |                                                                                                    | $OIIK - 2$                                     |    | $\Pi K-2$ : $\Pi K-4$                                                                                                    | $\overline{4}$                                      |                                                 |       |   |
| 7              |          |                      |                                                                                                    | УК-1, ОПК-3, ОПК-1                             |    | $\Pi K-2$                                                                                                    | $\overline{2}$                                      |                                                 | 8/1   |   |
| 8              |          |                      | Биотехнические системы и<br>технологии (бакалавриат)                                                      | УК-1, ОПК-3, ОПК-1                             |    | $\Pi K-2$                                                                                                    | 3                                                   | 14/1                                            |       |   |
| 9              |          | ✓                    | 2021-2022 уч.г.                                                                                           |                                                | -1 | $\Pi K-2$                                                                                                    | 4                                                   | 15/1                                            |       |   |
| 10             | Био      |                      | Менеджмент Бак                                                                                            |                                                |    | $\Pi K-2,\Pi K-4$                                                                                                    | $\overline{2}$                                      |                                                 | $7/1$ |   |
| 11             | Text     |                      |                                                                                                    |                                                |    |                                                                                                    |                                                     |                                                 |       |   |
| 12             |          |                      | Менеджмент Маг                                                                                            |                                                |    |                                                                                                    |                                                     |                                                 |       |   |
| 13             |          |                      | Биология, Биохимия<br>Биология, Генетика<br>Соц. работа<br>Клиническая психология<br>- 5<br>Лечебное дело |                                                |    |                                                                                                    | з                                                   | 41/2                                            |       |   |
| 14<br>15       | Кли      |                      |                                                                                                    |                                                |    | <b>TIK-3. TIK-10</b>                                                                                                    | 5                                                   | 34/2                                            |       |   |
| 16             |          |                      |                                                                                                    |                                                |    |                                                                                                    |                                                     |                                                 |       |   |
| 17             | Леч      |                      |                                                                                                    |                                                |    |                                                                                                    |                                                     |                                                 |       |   |
| 18             |          |                      |                                                                                                    |                                                |    |                                                                                                    |                                                     |                                                 |       |   |
|                |          |                      |                                                                                                    |                                                |    | 5                                                                                                    | 30/3                                                |                                                 |       |   |

Пример: выбрано направление подготовки Биология, профиль Биохимия

## 3. Выбираем компетенции (для работы берем УК / ОК и ОПК):

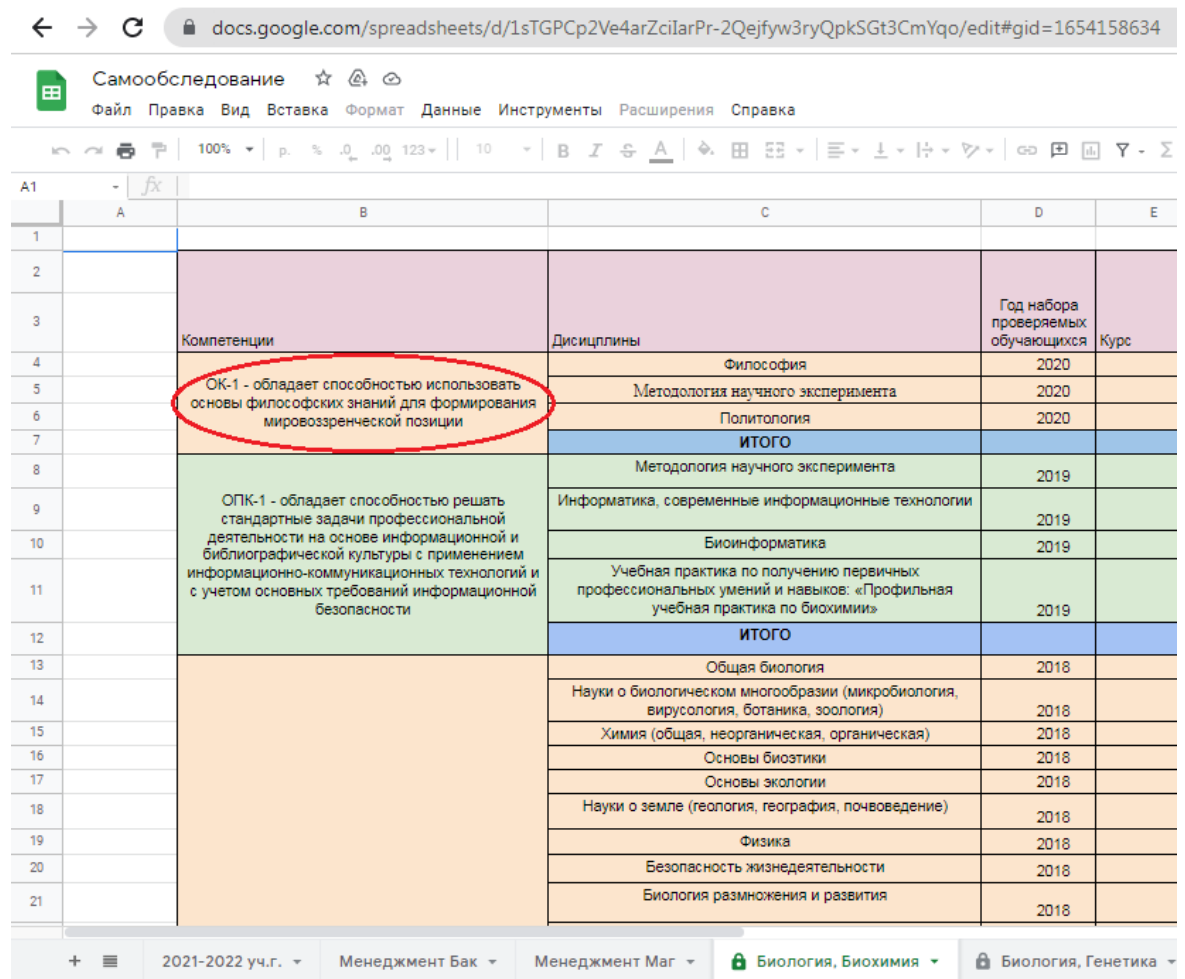

Пример: выбрана компетенция ОК-1

4. Смотрим, какие дисциплины формируют нужную компетенцию:

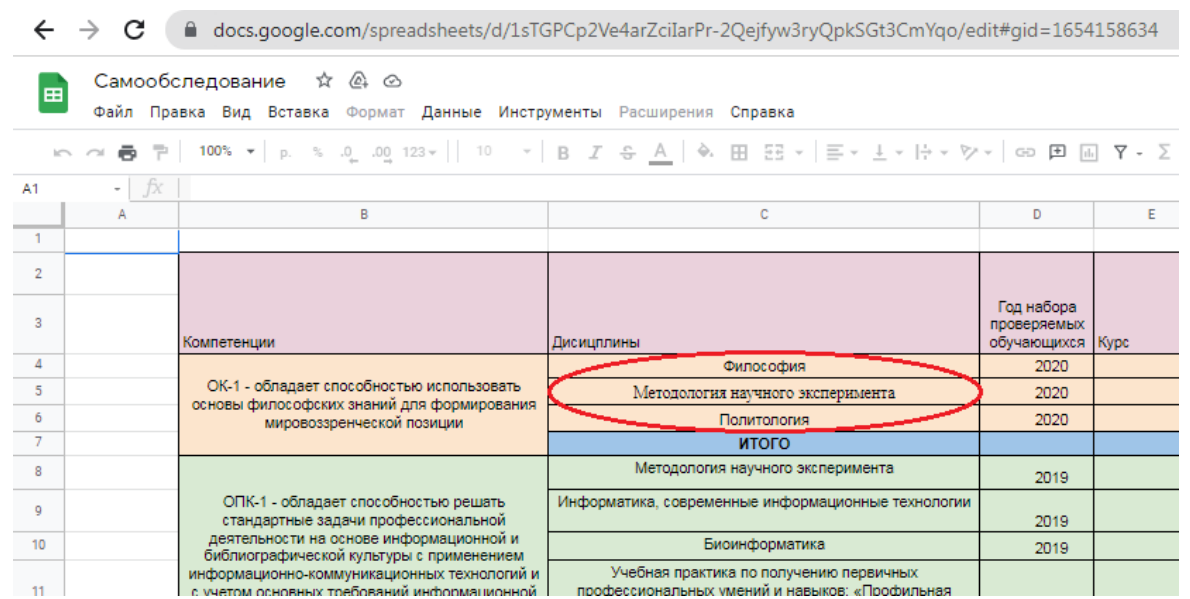

Пример: компетенцию ОК-1 для направления подготовки Биология, профиль Биохимия формируют три дисциплины: Философия, Методология научного эксперимента, Политология

- 5. Выбираем дисциплину(ы) своей кафедры и для каждой формируем файл с расширением (DOC, DOCX), в котором будет 35 заданий:
	- 20 тестовых заданий с выбором одного правильного ответа;
	- 5 заданий с множественным выбором;
	- 5 заданий на сопоставление;
	- 5 заданий на установление последовательности.

Пример: по направлению подготовки Биология, профиль Биохимия для компетенции ОК-1 кафедра философии готовит 2 файла: 1) файл (35 заданий) по дисциплине Философия; 2) файл (35 заданий) по дисциплине Политология.

- 6. Для каждой ОП формируем отдельные файлы (при этом допустимо применение одинаковых вопросов для разных направлений подготовки/специальностей, если дисциплины и формируемые ими компетенции идентичны)
- 7. Файлы должны быть оформлены следующим образом:
	- a. Заголовок должен содержать название дисциплины и цифровой код компетенции и через косую черту (/) – тип вопросов:
		- *выбор одного ответа*
		- *множественный выбор*
		- *сопоставление*
		- *последовательность*
	- b. Должна быть нумерация вопросов (авто- или ручная)
	- c. Варианты ответов НЕ нумеруются

Пример и требования к вопросам: см. ниже + в отдельном файле

8. Файлы должны быть названы следующим образом: название должно содержать сокращенное название образовательной программы\*, цифровой код компетенции, название дисциплины

Пример: ББ\_ОК1\_Философия

\* Список сокращений:

ББ – направление подготовки Биология, профиль Биохимия

БГ – направление подготовки Биология, профиль Генетика

БСТБ – направление подготовки Биотехнические системы и технологии (бакалавриат)

БСТМ – направление подготовки Биотехнические системы и технологии (магистратура)

МенБ – направление подготовки Менеджмент (бакалавриат)

МенМ – направление подготовки Менеджмент (магистратура)

СР – направление подготовки Социальная работа

ЛД – специальность Лечебное дело

П – специальность Педиатрия

С – специальность Стоматология

МБХ – специальность Медицинская биохимия

МПД – специальность Медико-профилактическое дело

КП – специальность Клиническая психология

Ф – специальность Фармация

Пример 1. Оформление вопросов с выбором одного правильного ответа

*Дается четыре варианта ответа, из них один правильный. Первым указывается верный ответ и выделяется полужирным шрифтом. Каждый вариант ответа пишется с новой строки.*

Философия, ОК-1/выбор одного ответа

1. Термином сибс обозначается…

**брат лица, по отношению к которому анализируют родословную** лицо, по отношению к которому анализируют родословную родители лица, по отношению к которому анализируют родословную дети лица, по отношению к которому анализируют родословную

2. Половой хроматин (тельце Барра) представляет собой… **генетически неактивную Х-хромосому в соматических клетках** генетически активную Х-хромосому в соматических клетках структурный (конститутивный) гетерохроматин эухроматин

Пример 2. Оформление вопросов с множественным выбором

*Дается шесть вариантов ответа, из них три правильных. Первыми указываются верные ответы и выделяются полужирным шрифтом. Каждый вариант ответа пишется с новой строки.* 

Философия, ОК-1/множественный выбор

1. К абиотическим экологическим факторам относятся … **влажность рельеф местности минеральный состав почвы** хищники фитофаги зеленые растения

2. К биотическим экологическим факторам относятся … **хищники фитофаги зеленые растения** влажность рельеф местности минеральный состав почвы

## Пример 3. Оформление вопросов на установление соответствия

*Соотносимые понятия группируются попарно в правильном порядке (что – с чем, что – с чем). Должно быть четыре пары понятий.*

Философия, ОК-1/соответствие

1. Установите соответствие стран и их столиц: Франция Париж Великобритания Лондон Россия Москва Япония Токио

Пример 4. Оформление вопросов на установление последовательности

*Ответы располагаются в верной последовательности соответственно стадиям процесса, которые обозначаются последовательными числами. Число стадий – от 3 до 5*

Философия, ОК-1/последовательность

1. Установите правильную последовательность фаз воспалительного процесса: 1 Альтерация 2 Экссудация 3 Пролиферация